# ΑΡΧΗ 1ΗΣ ΣΕΛΙ∆ΑΣ – Γ΄ ΗΜΕΡΗΣΙΩΝ

# **ΠΡΟΣΟΜΟΙΩΣΗ ΠΑΝΕΛΛΑΔΙΚΩΝ ΕΞΕΤΑΣΕΩΝ Γ΄ ΤΑΞΗΣ ΗΜΕΡΗΣΙΟΥ ΓΕΝΙΚΟΥ ΛΥΚΕΙΟΥ ΕΞΕΤΑΖΟΜΕΝΟ ΜΑΘΗΜΑ: ΑΝΑΠΤΥΞΗ ΕΦΑΡΜΟΓΩΝ ΣΕ ΠΡΟΓΡΑΜΜΑΤΙΣΤΙΚΟ ΠΕΡΙΒΑΛΛΟΝ ΠΡΟΣΑΝΑΤΟΛΙΣΜΟΣ ΟΙΚΟΝΟΜΙΑΣ ΚΑΙ ΠΛΗΡΟΦΟΡΙΚΗΣ ΣΥΝΟΛΟ ΣΕΛΙΔΩΝ: ΤΕΣΣΕΡΙΣ (4)**

#### **ΘΕΜΑ Α**

**Α1.** *Να γράψετε στο τετράδιό σας τον αριθμό καθεμιάς από τις παρακάτω προτάσεις 1-5 και, δίπλα, τη λέξη ΣΩΣΤΟ, αν η πρόταση είναι σωστή, ή τη λέξη ΛΑΘΟΣ, αν η πρόταση είναι λανθασμένη.*

- **1.** Το σύμβολο = θεωρείται αριθμητικός τελεστής.
- **2.** Ο τελεστής MOD χρησιμοποιείται για τον υπολογισμό του πηλίκου μίας διαίρεσης ακεραίων αριθμών.
- **3.** Η τιμή της έκφρασης 'ΤΕΤΑΡΤΗ' < 'ΠΕΜΠΤΗ' είναι ΑΛΗΘΗΣ
- **4.** Ο βρόχος ΓΙΑ κ ΑΠΟ 5 ΜΕΧΡΙ 5 εκτελείται μία φορά.
- **5.** Οι δεσμευμένες λέξεις της ΓΛΩΣΣΑΣ δεν μπορούν να χρησιμοποιηθούν ως ονόματα δεδομένων σε ένα πρόγραμμα.
- **6.** Αν Α=2, Β=3, Γ=4 και Δ=ΑΛΗΘΗΣ, τότε η τιμή της έκφρασης (Β✻ Γ>Α+Β) ΚΑΙ (ΟΧΙ(Δ)) είναι ΑΛΗΘΗΣ.

**Μονάδες 6**

**Α2.** *Δίνεται το παρακάτω τμήμα αλγορίθμου:*

 $K \leftarrow 1$ 

**ΓΙΑ** i **ΑΠΟ** –1 **ΜΕΧΡΙ** –5 **ΜΕ\_ΒΗΜΑ** –2

Κ Κ \* i

**ΓΡΑΨΕ** Κ

#### **ΤΕΛΟΣ\_ΕΠΑΝΑΛΗΨΗΣ**

*Να μετατρέψετε το τμήμα αυτού του αλγορίθμου σε ισοδύναμο:*

*α. με χρήση της αλγοριθμικής δομής ΟΣΟ*

#### **Μονάδες 3**

*β. με χρήση της αλγοριθμικής δομής ΜΕΧΡΙΣ\_ΟΤΟΥ*

**Μονάδες 3**

**Α3.** i← 0

 $k \leftarrow 12$ **ΟΣΟ** i<=k **ΕΠΑΝΑΛΑΒΕ** i← i+2  $k \leftarrow k-1$ **ΓΡΑΨΕ** i,k **ΤΕΛΟΣ\_ΕΠΑΝΑΛΗΨΗΣ**

## ΤΕΛΟΣ 1ΗΣ ΣΕΛΙ∆ΑΣ ΑΠΟ 4 ΣΕΛΙΔΕΣ

## ΑΡΧΗ 2ΗΣ ΣΕΛΙ∆ΑΣ – Γ΄ ΗΜΕΡΗΣΙΩΝ

*Να μεταφέρετε στο τετράδιό σας τον επόμενο πίνακα και να συμπληρώσετε τις τιμές των μεταβλητών που θα εμφανίζει το παραπάνω απόσπασμα προγράμματος σε κάθε επανάληψη*

#### Οθόνη (εμφάνιση των i και k)

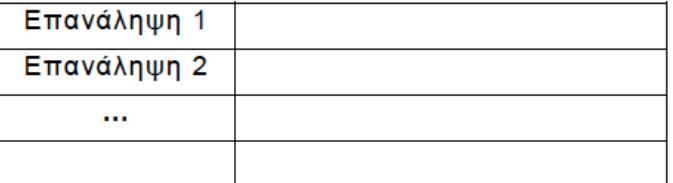

#### **Μονάδες 10**

**Α4.** *α. Ποια είναι τα μειονεκτήματα της απεριόριστης εμβέλειας των καθολικών μεταβλητών;*

#### **Μονάδες 3**

*β. Ποια είναι τα πλεονεκτήματα των τοπικών μεταβλητών περιορισμένης εμβέλειας;*

**Μονάδες 3**

*γ. Τι ονομάζεται πίνακας και τι στοιχείο του πίνακα;*

**Μονάδες 3**

#### **ΘΕΜΑ B**

```
B1. Δίνεται ο πίνακας Α τεσσάρων στοιχείων με τιμές:
                            Α[1]=3, Α[2]=5, Α[3]=8, Α[4]=13
    και το παρακάτω τμήμα προγράμματος:
```

```
i \leftarrow 1i \leftarrow 4ΟΣΟ i<=3 ΕΠΑΝΑΛΑΒΕ
    πρόχειρο ← Α[j]
    A[i] \leftarrow A[i]Α[i] ← πρόχειρο
    ΓΡΑΨΕ Α[1], Α[2], Α[3]
    i \leftarrow i + 1j \leftarrow j - 1ΤΕΛΟΣ_ΕΠΑΝΑΛΗΨΗΣ
```
*Να γράψετε στο τετράδιό σας τις τιμές που θα εμφανισθούν κατά την εκτέλεσή του.*

**Μονάδες 9**

**Β2.** *Δίνεται ο πίνακας αριθμών Χ[50], ταξινομημένος κατά φθίνουσα σειρά, και ο πίνακας Υ[100], ταξινομημένος κατά αύξουσα σειρά. Να θεωρήσετε ότι οι τιμές κάθε πίνακα είναι διαφορετικές μεταξύ τους και ότι οι δύο πίνακες δεν έχουν κοινές τιμές.*

*Το παρακάτω ημιτελές τμήμα προγράμματος δημιουργεί ένα νέο πίνακα Ζ[10], ταξινομημένο σε φθίνουσα σειρά, με τις δέκα μεγαλύτερες τιμές από τις εκατόν πενήντα (150) τιμές των δύο πινάκων.*

#### ΤΕΛΟΣ 2ΗΣ ΣΕΛΙ∆ΑΣ ΑΠΟ 4 ΣΕΛΙΔΕΣ

```
i \leftarrow …(1)…
i \leftarrow …(2)…
Για k από 1 μέχρι 10
Αν Χ[ i ] …(3)… Υ[ j ] τότε
      Z[k] \leftarrow X[i]i \leftarrow i … (4)… 1
Αλλιώς
     Z[ k ] \leftarrow Y[j ]j \leftarrow j … (5)… 1
Τέλος_αν
Τέλος_επανάληψης
```
*Να γράψετε στο τετράδιό σας τους αριθμούς (1) έως (5), που αντιστοιχούν στα κενά του προγράμματος, και, δίπλα σε κάθε αριθμό, ό,τι πρέπει να συμπληρωθεί, ώστε το τμήμα προγράμματος να επιτελεί τη λειτουργία που περιγράφεται.*

**Μονάδες 10**

## **ΘΕΜΑ Γ**

*Ένας επιχειρηματίας έχει εφτά εργοστάσια παραγωγής σοκολάτας και θέλει να καταγράφει τα δεδομένα της εταιρείας ψηφιακά. Για το λόγο αυτό θα χρειαστεί πρόγραμμα, το οποίο θα κάνει τα εξής:*

**Γ1.** *Θα αποθηκεύει σε έναν πίνακα Δ[7] τις διευθύνσεις των 7 εργοστασίων.*

## **Μονάδες 2**

**Γ2.** *Θα καλεί υποπρόγραμμα ΕΙΣ με το οποίο θα γεμίζει τον πίνακα ΠΑΡ\_ΣΟΚ. Ο πίνακας θα περιέχει την παραγωγή σοκολάτας κάθε εργοστασίου για κάθε μήνα του έτους. Ο επιχειρηματίας κλείνει τα εργοστάσια Ιούλιο - Αύγουστο λόγο μειωμένης κατανάλωσης σοκολάτας. Συνεπώς, γι' αυτούς τους μήνες θα πρέπει να εισαχθεί η τιμή μηδέν.*

### **Μονάδες 6**

**Γ3.** *Θα καλεί συνάρτηση η οποία θα υπολογίζει τη συνολική παραγωγή για κάθε εργοστάσιο.*

## **Μονάδες 5**

**Γ4.** *Θα καλεί υποπρόγραμμα, το οποίο θα διαβάζει και θα αποθηκεύσει σε ένα πίνακα ΑΠ τις ποσοστιαίες απώλειες της παραγωγής (λόγο μεταφορών κλπ) για κάθε εργοστάσιο. Αν ένα εργοστάσιο έχει απώλειες 10% στον πίνακα, θα πρέπει να αποθηκεύεται το 10.*

### **Μονάδες 4**

**Γ5.** *Αν κάθε σοκολάτα πωλείται προς 0.8 ευρώ να υπολογίσετε τα συνολικά έσοδα του επιχειρηματία..*

## **Μονάδες 3**

## **ΘΕΜΑ Δ**

*Σε ένα πρόγραμμα ανταλλαγής μαθητών Comenius συμμετέχουν μαθητές από δυο χώρες: Ελλάδα (EL) και Ισπανία (ES). Οι μαθητές αυτοί καλούνται να απαντήσουν σε μια ερώτηση όπου οι δυνατές απαντήσεις είναι:*

ΤΕΛΟΣ 3ΗΣ ΣΕΛΙ∆ΑΣ ΑΠΟ 4 ΣΕΛΙΔΕΣ *1. Πολύ συχνά 2. Συχνά 3. Αρκετές φορές 4. Σπάνια 5. Ποτέ Στην πρώτη φάση επεξεργασίας της ερώτησης πρέπει να καταγραφούν οι απαντήσεις από κάθε χώρα και να μετρήσουν για κάθε αριθμό απάντησης πόσες φορές υπάρχει,* 

## ΑΡΧΗ 4ΗΣ ΣΕΛΙ∆ΑΣ – Γ΄ ΗΜΕΡΗΣΙΩΝ

*με σκοπό να αναφέρουν για κάθε χώρα, ποια απάντηση είχε τα μεγαλύτερα ποσοστά. Για να βοηθήσετε στην επεξεργασία να αναπτύξετε πρόγραμμα σε ΓΛΩΣΣΑ το οποίο:*

**Δ1.** *α. Να περιέχει τμήμα δηλώσεων. β. Να δημιουργεί δύο πίνακες EL[5] και ES[5] και να καταχωρίζει σε αυτούς την τιμή 0 σε όλα τα στοιχεία τους.*

#### **Μονάδες 2**

**Δ2.** *Για κάθε μαθητή να διαβάζει το όνομα της χώρας του και τον αριθμό της απάντησής του. Οι δυνατές τιμές για τη χώρα είναι: EL, ES και για την απάντηση 1,2,3,4,5. Η κάθε απάντηση θα πρέπει να προσμετράται σε έναν από τους δύο πίνακες EL[5], ES[5] ανάλογα με τη χώρα και στο αντίστοιχο στοιχείο. Δηλαδή, αν δοθούν για τιμές οι ES και 4, τότε θα πρέπει στο 4ο στοιχείο του πίνακα ES[5] να προστεθεί μια ακόμα καταχώριση. (Δεν απαιτείται έλεγχος εγκυρότητας τιμών)*

### **Μονάδες 5**

**Δ3.** *Η προηγούμενη διαδικασία εισαγωγής δεδομένων και καταχώρισης απαντήσεων θα ελέγχεται από την ερώτηση «για Διακοπή της εισαγωγής πατήστε Δ ή δ», που θα εμφανίζεται, και ο χρήστης θα πρέπει να δώσει το χαρακτήρα Δ ή δ για να σταματήσει την επαναληπτική διαδικασία.*

## **Μονάδες 3**

**Δ4.** *Στο τέλος για κάθε χώρα να εμφανίζει ποιος αριθμός απάντησης είχε το μεγαλύτερο ποσοστό, καθώς και το ποσοστό αυτό. Για την υλοποίηση αυτού του ερωτήματος θα χρησιμοποιήσετε δυο φορές το υποπρόγραμμα MΕΓ\_ΠΟΣ που θα κατασκευάσετε στο ερώτημα Δ5. Θεωρούμε ότι για κάθε χώρα τα ποσοστά των απαντήσεων είναι διαφορετικά μεταξύ τους και δεν υπάρχει περίπτωση ισοβαθμίας.*

### **Μονάδες 3**

- **Δ5.** *Να αναπτύξετε το υποπρόγραμμα ΜΕΓ\_ΠΟΣ το οποίο:*
	- *1. Να δέχεται έναν πίνακα ακεραίων 5 θέσεων.*
	- *2. Να βρίσκει το μεγαλύτερο στοιχείο του πίνακα και σε ποια θέση βρίσκεται.*
	- *3. Να βρίσκει το ποσοστό που κατέχει το μεγαλύτερο στοιχείο σε σχέση με το άθροισμα όλων των στοιχείων του πίνακα.*
	- *4. Να επιστρέφει στο κυρίως πρόγραμμα το ποσοστό αυτό, καθώς και την θέση στην οποία βρίσκεται.*

*Θεωρήστε ότι όλες οι τιμές των πινάκων είναι διαφορετικές και ότι για κάθε χώρα υπάρχει τουλάχιστον μια απάντηση στην ερώτηση.*

### **Μονάδες 7**

# **ΚΑΛΗ ΕΠΙΤΥΧΙΑ**